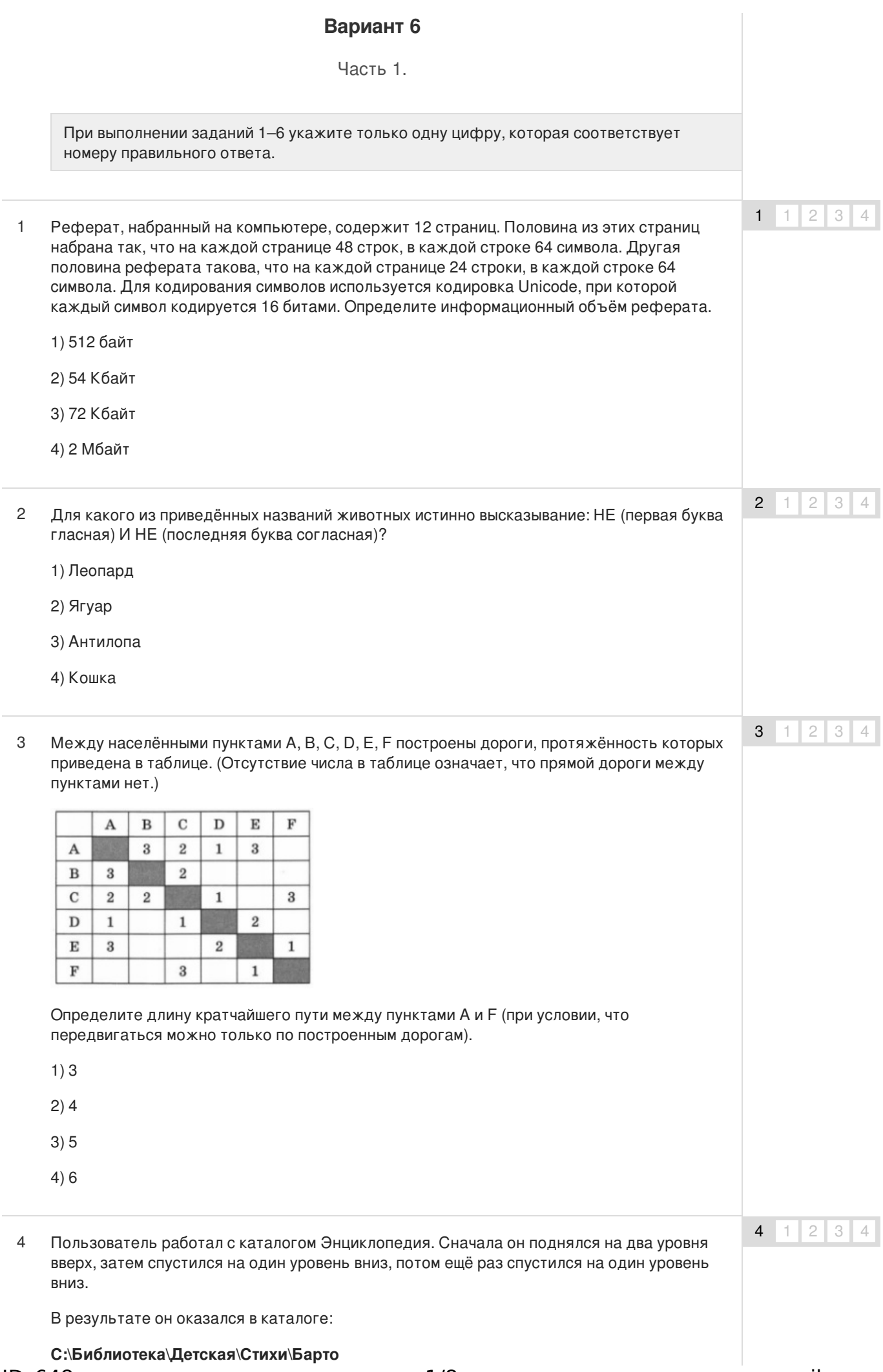

Запишите полный путь каталога, с которым пользователь мог начинать работу.

- 1) С:\Библиотека\Детская\Энциклопедия
- 2) С:\Библиотека\Детская\Стихи\Энциклопедия
- 3) С:\Библиотека\Детская\Энциклопедия\Почемучка
- 4) С:\Библиотека\Энциклопедия
- Какая формула может быть записана в ячейке D2, чтобы построенная после выполнения вычислений диаграмма по значениям диапазона ячеек A2:D2 соответствовала рисунку? 5

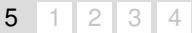

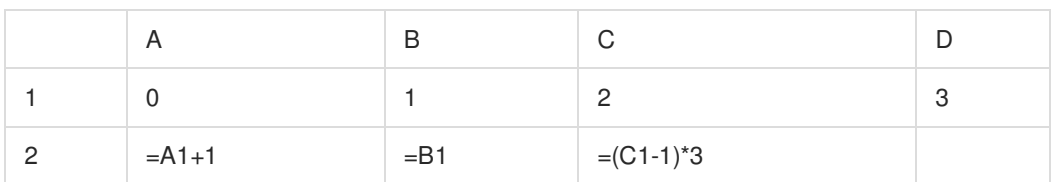

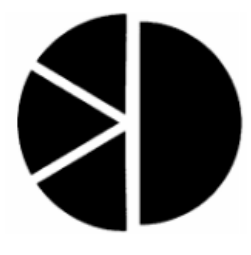

- $1) = A1 + B1$
- $2) = B1 + C1$
- $3) = C2*3$
- $4) = D1$
- Исполнитель Чертёжник перемещается на координатной плоскости, оставляя след в виде линии. Чертёжник может выполнять команду **Сместиться на (а, b)** (где а, b — целые числа), перемещающую Чертёжника из точки с координатами (х, у) в точку с координатами (х + а, у + b). Если числа а, b положительные, значение соответствующей координаты увеличивается, если отрицательные — уменьшается. Например, если Чертёжник находится в точке с координатами (3, 1), то команда **Сместиться на (1, —2)** переместит Чертёжника в точку (4, —1). 6 6  $1 \mid 2 \mid 3 \mid 4$

### **Запись**

**Повтори k раз**

### **Команда 1 Команда2 КомандаЗ**

### **конец**

означает, что последовательность команд **Команда1 Команда2 КомандаЗ** повторится k раз.

Чертёжнику был дан для исполнения следующий алгоритм:

# **Повтори 2 раза**

**Сместиться на (1, 2) Сместиться на (3, —4) Сместиться на (—5, 6)**

### **конец**

Какую команду надо выполнить Чертёжнику, чтобы вернуться в исходную точку, из которой он начал движение?

- 1) Сместиться на (2, 8)
- 2) Сместиться на (-2, 8)

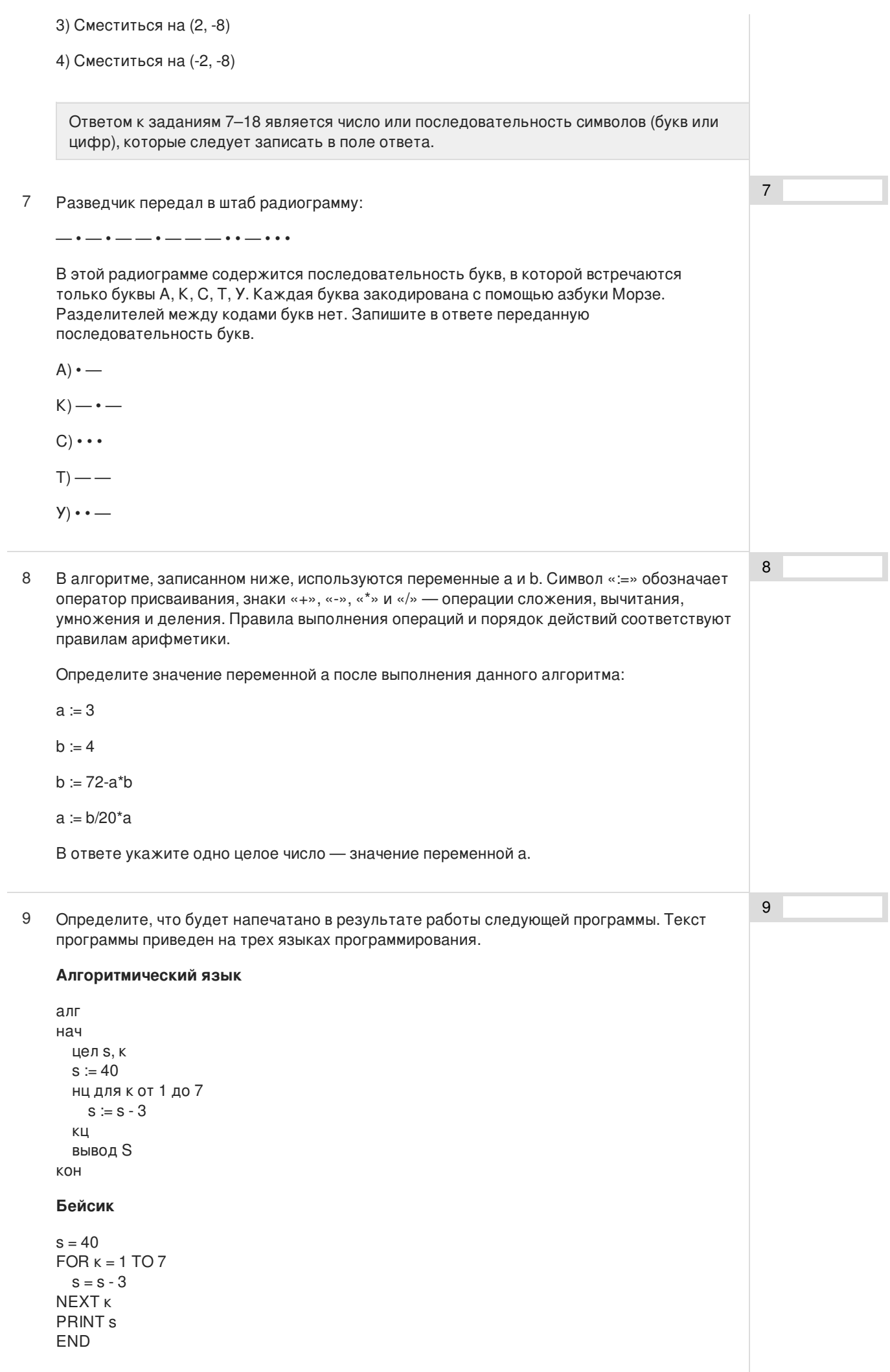

### Паскаль

```
var s, k: integer;
begin
  s := 40;for k := 1 to 7 do
    s := s - 3;
  write (s);
end.
```
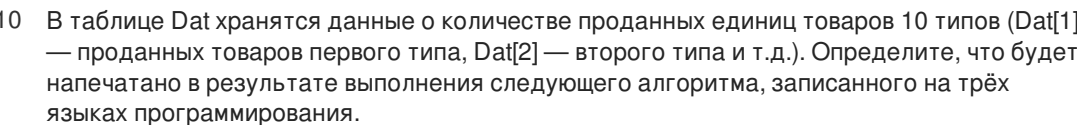

### Алгоритмический язык

```
алг
нач
  целтаб Dat[1 : 10]
  цел k, m
  Dat [1] := 45; Dat [2] := 55Dat [3] := 40; Dat [4] := 15Dat [5] := 20; Dat [6] := 80Dat [7] := 35; Dat [8] := 70Dat [9] := 10; Dat [10] := 45
  m = Dat[1]нц для к от 4 до 10
    если Dat[к] <= Dat[1] TO
      m:= m + Dat[k]BCe
  KЦ
  вывод т
KOH
```
### Бейсик

```
DIM Dat(10) AS INTEGER
  Dat(1)=45: Dat(2)=55Dat(3)=40: Dat(4)=15Dat(5)=20: Dat(6)=80Dat(7) = 35: Dat(8) = 70Dat(9)= 10: Dat(10)= 45m = Dat(1)FOR k = 4 TO 10
    IF Dat(k) \le Dat(1)THEN
      m = m + Dat(k)END IF
  NEXT k
PRINT<sub>m</sub>
END
```
## Паскаль

```
var k, m: integer;
Dat: array[1..10]
  of integer;
begin
  Dat[1]:= 45; Dat[2]:= 55;
  Dat[3]:= 40; Dat[4]:= 15;
  Dat[5]:= 20; Dat[6]:= 80;
  Dat[7]:= 35; Dat[8]:= 70;
  Dat[9]:= 10; Dat[10]: = 45;
  m = Dat[1];for k = 4 to 10 do begin
    if Dat[k] \le Dat[l] then
    begin
```
 $10$ 

 $m:= m + Dat[k]$ end end; write (m); end.

11 На рисунке — схема дорог, связывающих города А, Б, В, Г, Д, Е, Ж, К. По каждой дороге можно двигаться только в одном направлении, указанном стрелкой. Сколько существует различных путей из города А в город К?

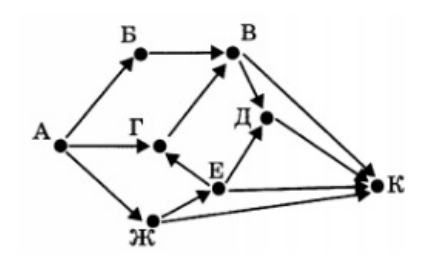

12 Ниже в табличной форме представлены сведения о книгах школьной библиотеки.

Сколько записей в данном фрагменте удовлетворяют условию (Иллюстратор = «Сутеев») ИЛИ (Год\_издания > 2005)?

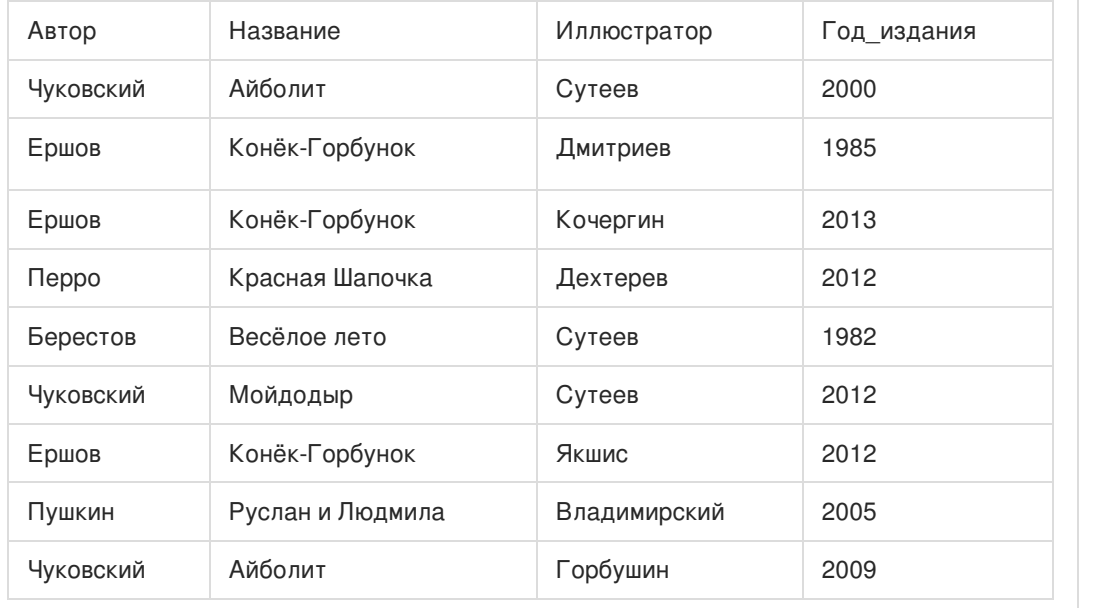

В ответе укажите одно число — искомое количество записей.

Переведите число 169 из десятичной системы счисления в двоичную систему счисления. 13 Сколько единиц содержит полученное число? В ответе укажите одно число — количество единиц. 13 У исполнителя Вычислитель две команды, которым присвоены номера: 14 **1. подели на 2 2. вычти 1** Первая из них уменьшает число на экране в 2 раза, вторая уменьшает его на 1. Составьте алгоритм получения из числа 99 числа 47, содержащий не более 4 команд. В ответе запишите только номера команд. (*Например, 2111 — это алгоритм:* 14

*вычти 1*

11

12

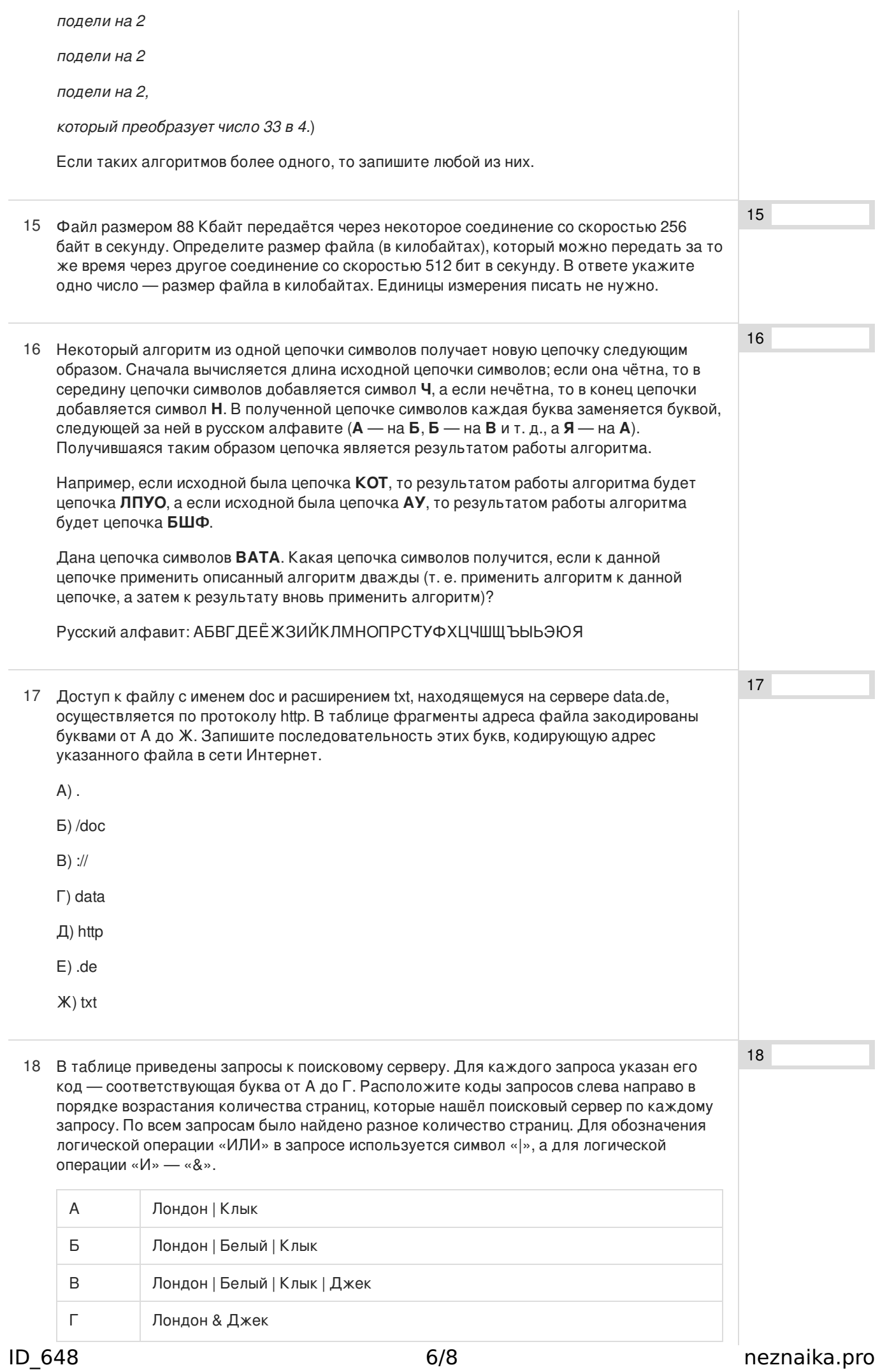

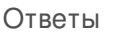

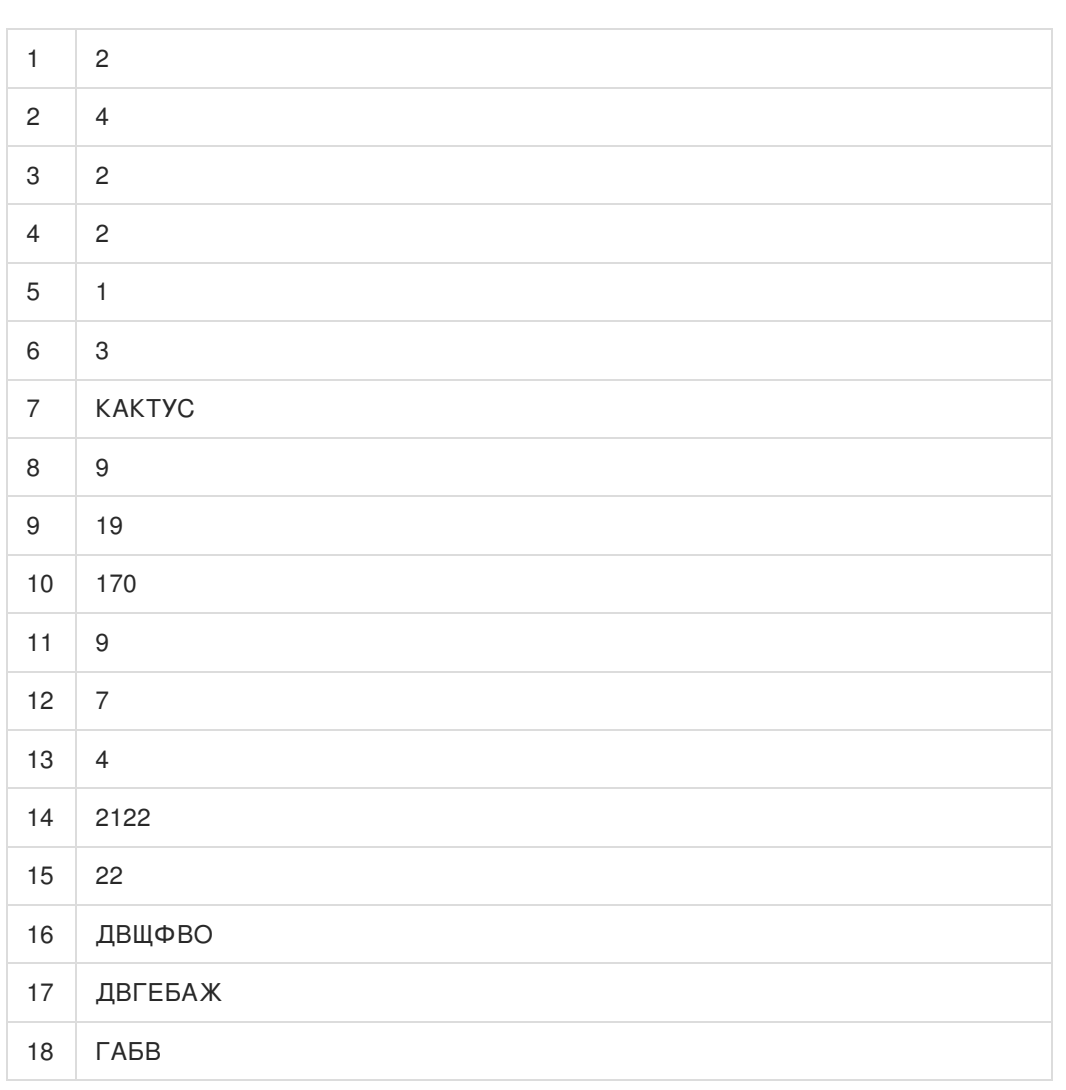

Обо всех неточностях пишите на почту (с указанием номера варианта и задания): gregory@neznaika.pro

Источник: http://neznaika.pro/test/inf\_oge/648-variant-6.html